$(2004/6/22$  2003/10/20  $)$ الطبقات الجيولوجية في منطقة الحمدانية (جنوب شرق الموصل). وذلك من خلال ربط المعلومات المتوفرة عن سمك الطبقات في نقاط معينة مع بعضها البعض. تم الاستفادة من بيانات الاستكشاف

 $\Gamma(\text{GMS})$ 

(Electrical sounding)

 $(10^9 \text{ x} 21)$ 

 $(10<sup>9</sup>x 136)$ 

## **Using GMS to Formulate the Geological Sections for Hamdania Region, North Iraq**

كل نقطة جس بمثيلاتها في النقاط الأخرى لتكوين شبكة مثلثات تغطي منطقة الدراسة. تم تكوين أربعة

من خلال مليء الفراغات فيما بينها لتكوين مجسم يمثل نموذج ثلاثي الأبعاد هذه التكوينات الجيولوجية.

يماثل هذا النموذج في أبعاده وحجمه التكوينات الجيولوجية الحقيقية نسبيا وبدرجة تصغير معلومة. أمكن

**Abdulghani A. Hasan Yousif F. Eklemis**

*Research Centre for Dams and Water Resources Mosul University* 

## **ABSTRACT**

Predicting Three dimention solid model for aquifers in any region is one of the most important aims for hydrologists to reach. The Electrical investigation data have been used for Hamdania region. This data represent the aquifers thickness in electrical sounding points. AThree dimention computerized solid model was build using the groundwater modeling system (GMS). This has been done by connecting the aquifer upper points to make triangular irregular network (TIN), which is repeated for all aquifers in the study region to make four TINs. By filling between these TINs a 3D solid model was build for geological aquifers in the study region. The size and the dimentions for all aquifers were calculated from this model. The volume for Bi Hasan Formation is  $(21 \times 10^9)$  m<sup>3</sup> while the volume for Injanah Formation is  $(136 \times 10^9)$  m<sup>3</sup>.

أية منطقة وبين حركة المياه الجوفية وكميتها ونوعيتها. إذ تعد عملية استنباط نموذج ثلاثي الأبعاد

إليها. فلا يمكن بأي حال من الأحوال دراسة المياه الجوفية في منطقة معينة دون التعرف على نوع وحجم

وسمك التكوينات والطبقات الجيولوجية فيها. لذا سنحاول من خلال هذا البحث استنباط نموذج ثلاثي

الأبعاد يماثل نسبيا في أبعاده المختلفة التكوينات الجيولوجية الموجودة في منطقة الدراسة. الهدف من بناء

فيها وكل ما له علاقة مباشرة بموضوع المياه الجوفية كعملية حفر الآبار الجوفية العميقة. يمكن لنا عد

مما يقود إلى تسهيل عملية حفر الآبار وعدم ضياع الجهد بالحفر إلى أعماق غير ضرورية. فضلا عن

 $\Lambda$ 

(Groundwater Modeling System)

$$
(35)
$$
\n
$$
(43° 32'00'' - 43° 10' 00'')
$$
\n
$$
(36° 00' - 36° 20' 30'')
$$
\n
$$
(950)
$$

 $(1)$ 

إلى أن التعرف على حجم وأبعاد الطبقات.

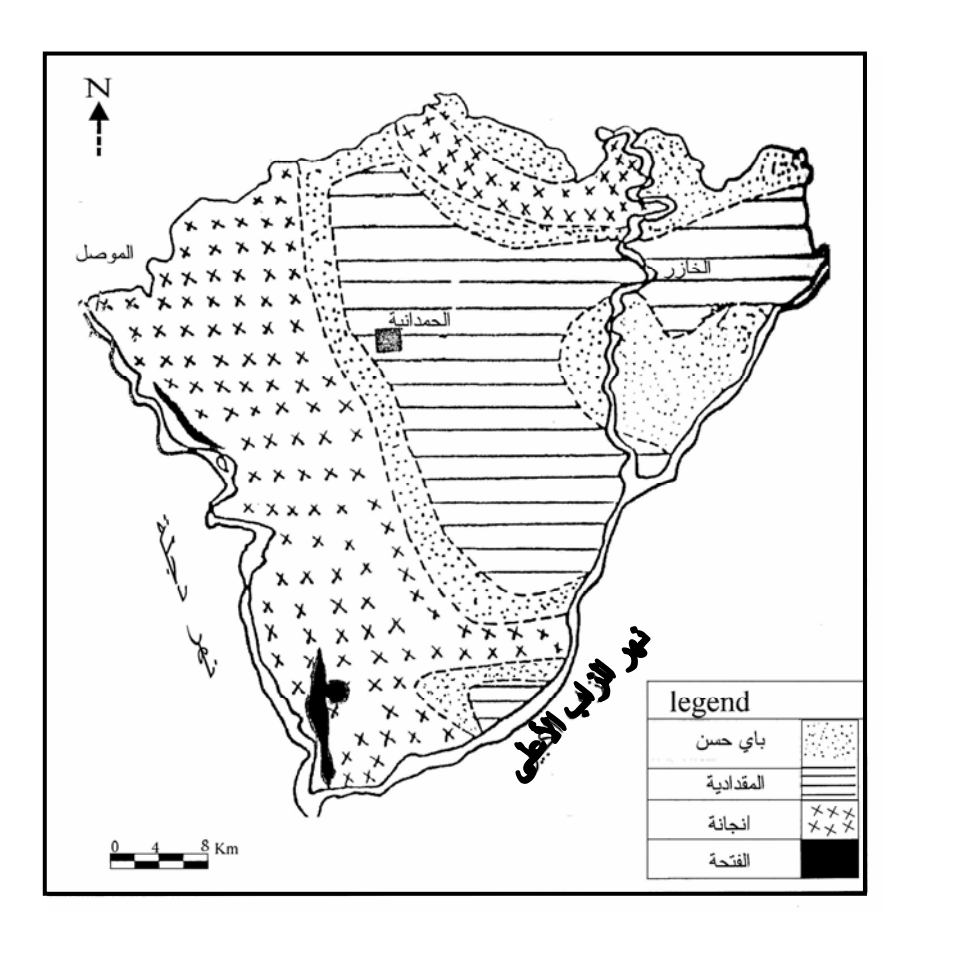

 $11$ (اقليمس، 2000)

وخاصة في الجهة الشمالية الشرقية.

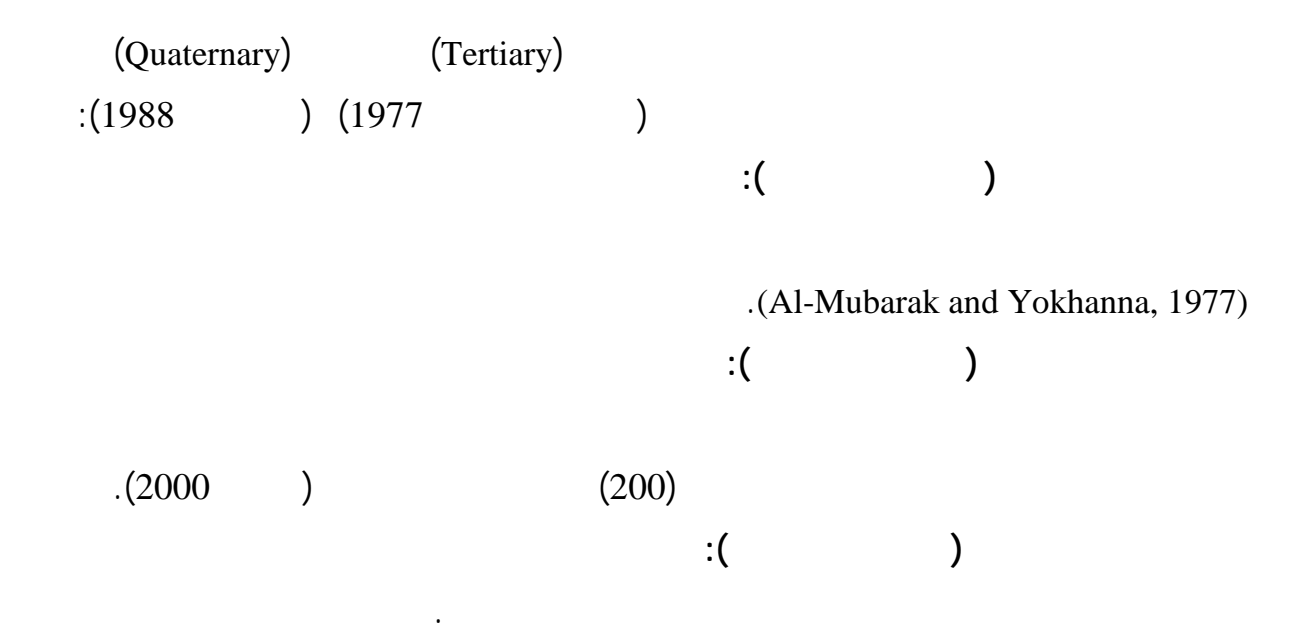

**تكوين باي حسن (البليوسين العلوي):** يتألف هذا التكوين من تعاقب حجر المدملكات مع حجر الرمل وحجر الغرين وحجر الطفل ويكون غالبا مغطى بالرسوبيات الحديثة. **ترسبات العصر الرباعي:** تتألف هذ الترسبات من المصاطب النهرية وتتكون من (المدملكات  $\left($ exteed on and Al-Naqib, 1991). لبناء نموذج ثلاثي الأبعاد للطبقات الجيولوجية باستخدام برنامج GMS ولاية منطقة لابد من توفر البيانات الخاصة بسمك الطبقات الجيولوجية في نقاط متعددة تغطي تلك المنطقة , يمكن الحصول على مثل التي تم اختيارها لإكمال متطلبات هذا البحث. حيث تم اعتماد بيانات الاستكشاف الكهربائي لمنطقة  $(1)$   $(1)$ (Schlumberger) . (ABEM SAS 300)  $AB = 1500$ 

. (Griffiths and King, 1981).

 $(1)$   $(2)$ 

(Groundwater Modeling System) (GMS)

ومواقعها بالنسبة للاحداثين السيني والصادي. كل نقطة قياس في الجدول يقابلها قيم سمك الطبقات

اسطوانة يتناسب طول ها مع العم الحقيقي للتكوي نات في تلك النقطة. يم كن التعرف على أسم اء

البرنامج الحاسوبي على الطرائق العددية ومنها أسلوب العناصر المحددة (Elements Finite(. يتم

 $(1)$  $(41)$  interaction in  $(41)$  $(3)$ 

المختلفة عند تل النقطة.

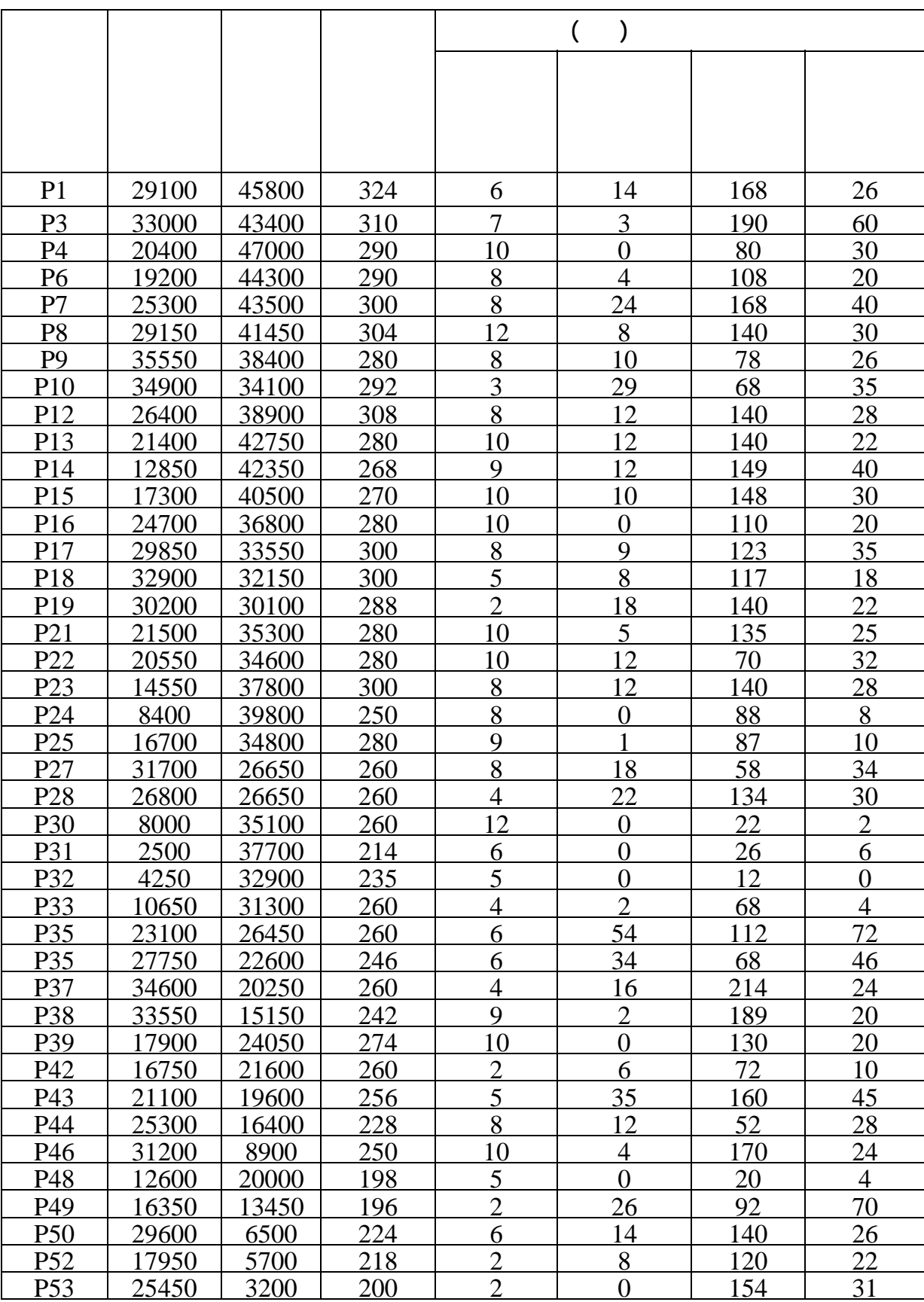

 $\mathbb{R}$ الجدول الاستكشاف الاستكشاف الاستكشاف الاستكشاف الكهربائي مع قياسات لسمك الطبقات المحددة عند كل نقطة.

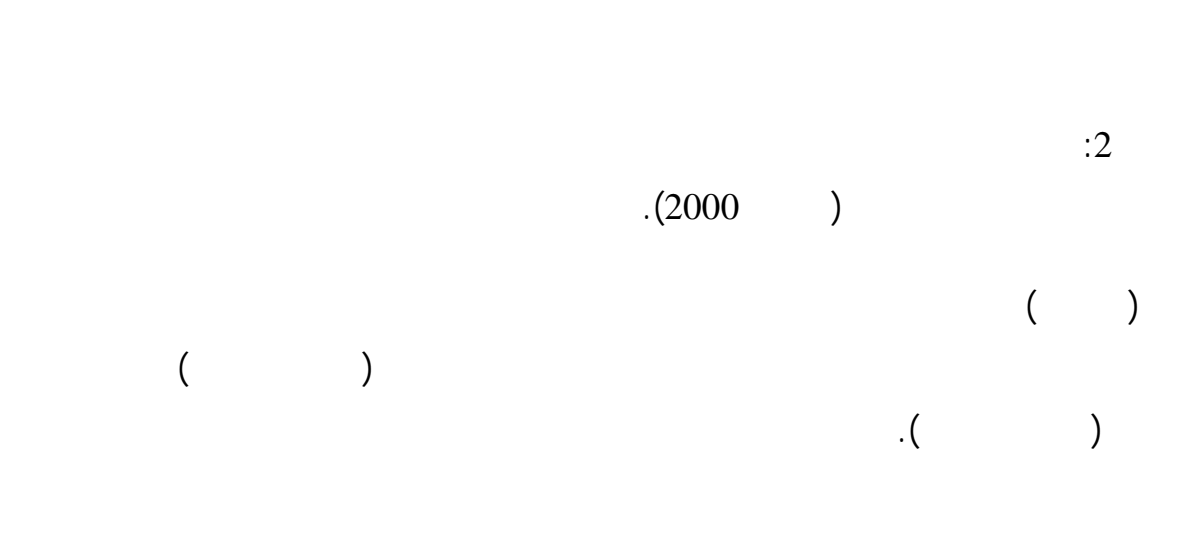

 $\mathbf{3}$  :  $\mathbf{3}$ 

 $\ddot{4}$  :  $4$ 

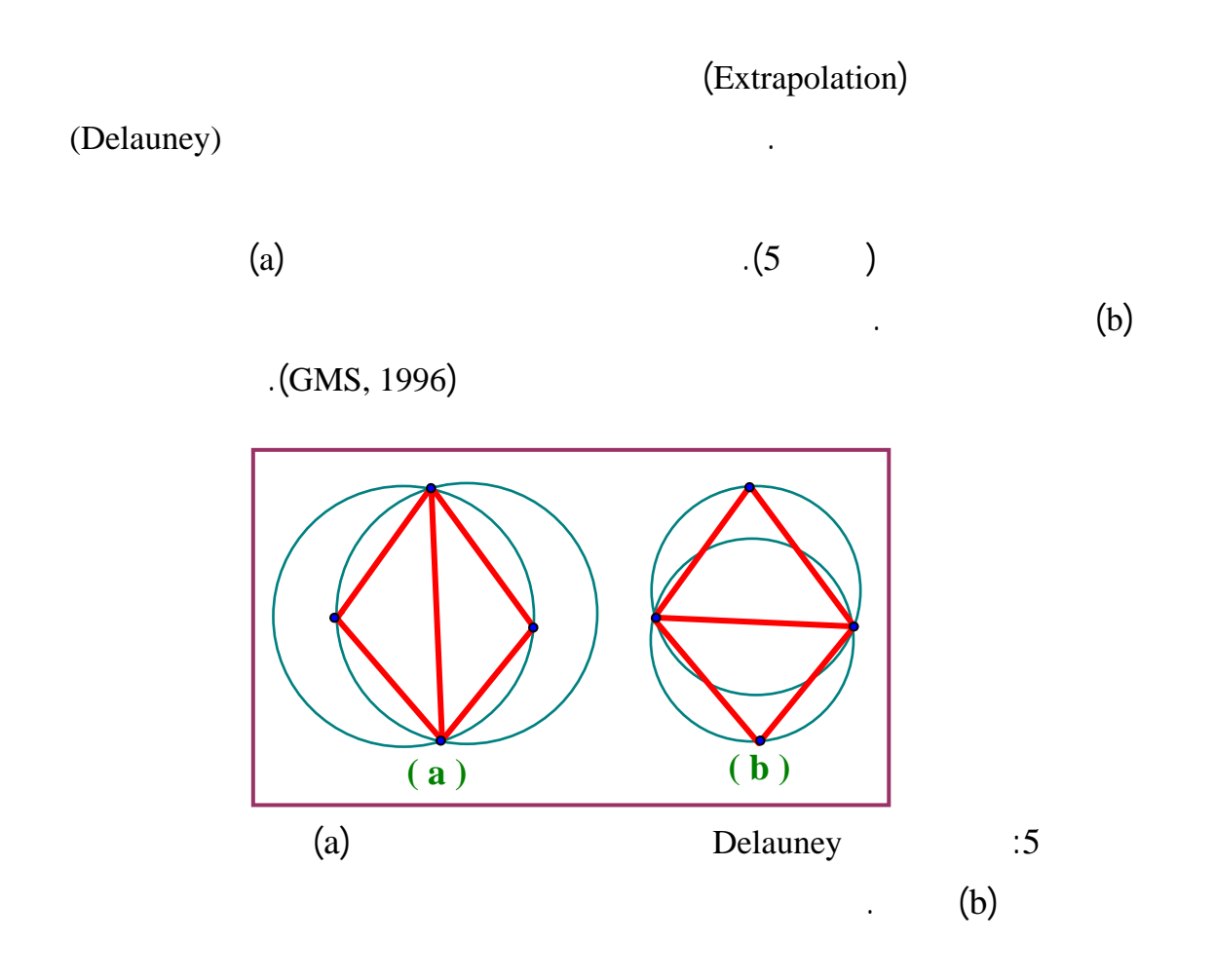

التي تصل بين النقاط العليا لطبقة التربة السطحية وأن المثلثات أصبحت أصغر وزاد عددها كثيرا.

والأسفل لذلك التكوين. تتألف شبكات المثلثات من أعداد كبيرة جدا من مثلثات صغيرة والتي

مثلث من الشبكة العليا مع مثلث من الشبكة السفلى لتكوين عنصر محدد.

 $(6)$ 

 $(7)$ 

is the set of the set of the set of the set of the set of the set of the set of the set of the set of the set of the set of the set of the set of the set of the set of the set of the set of the set of the set of the

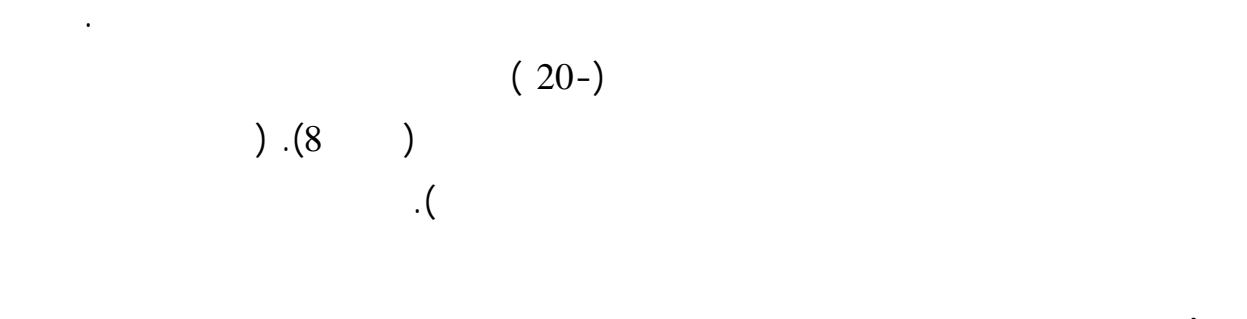

 $(9)$ 

**ثانياً: بناء تكوين باي حسن والتربة السطحية** 

 $(136 \times 10^9)$ 

 $($ 

التكوين فيحصل أن تغطي طبقة التربة السطحية تكوين انجانة مباشرة. نقوم أولا بعمل شكل مجسم

 $(9)$ 

( $10^9$  x  $21$ ) (10<sup>9</sup> x 9.7)  $(10^9 \text{ x})$  $(9)$ 

التكوين المؤقت أعلاه يساوي حجم تكوين باي حسن ومن ثم وضع الشكل المجسم لتكوين باي حسن فيه.

**أولاً: بناء تكوين الفتحة** 

**ثانياً: بناء تكوين انجانة** 

 $\ddotsc 8$  :

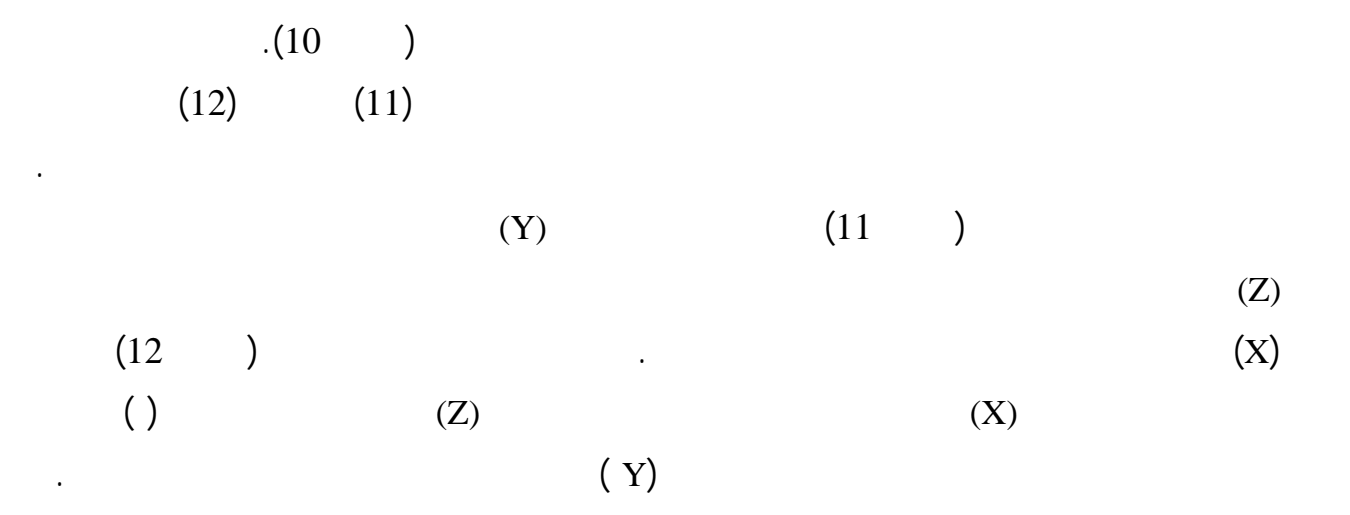

بطريقة(العنصر المحدد) يمكن بناء نموذج حاسوبي ثلاثي الأبعاد يماثل في شكله وأبعاده شكل وأبعاد

الطبقات الجيولوجية تحت السطحية . حيث يمكن الاستفادة من هذا النوع من النماذج في مجالات متعددة

البنية التركيبية غير المعقدة كما في الدراسة الحالية. حيث تم حساب حجم التكوينات الجيولوجية الموجودة

الجيولوجية ولاية نقطة داخل حدود منطقة الدراسة الحالية وباستخدام النموذج الحاسوبي. من المعروف

187 عبد الغني عبو حسن الصادق يوسف فرنسيس اقليمس

المنطقة أيضا.

منشورة، كلية العلوم، جامعة الموصل، 133 صفحة.

## $\sim 1977$

199

 $.2000$ 

الكهربائي. اطروحة ماجستير غير منشورة، كلية العلوم، جامعة الموصل126.، صفحة.

- Al-Dabagh, T.H. and Al-Naqib, S.Q., 1991. Tigris River terraces mapping in northern Iraq and the geotechnical properties of the youngest stage. Quaternary Engineering Geology, 25<sup>th</sup> annual conf. of Eng. Group, Geol. Soc.., Heriot-Watt Univ., Sept. 10-12, 1989, Spec. Publ., pp. 603-609.
- Al-Mubarak, M.A.R. and Yokhanna, R.Y., 1977. Report on the regional geology mapping at Al-Fha, Mosul, S.O.M. library, Baghdad, Iraq.
- Domenico, P.A., 1972. Concept and Models in Groundwater Hydrology. John Wiley and Sons, New York, USA, 431p.
- Griffiths, D.H. and King, R.F., 1981. Applied Geophisical for geologists and Engineers. Pergamoon press, Second Edition, 230p.
- Groundwater Modeling System (GMS 2.0), 1996. Engineering Computer Graphics Laboratory, Reference Manual Brigham Young University, Utah. USA, 574p.
- Groundwater Modeling System (GMS 3.1), 2001. Engineering Computer Graphics Laboratory, Reference Manual Brigham Young University, Utah. USA, 624p.
- Sharma, O.P.V., 1976. Geophysical Method in Geology. Elsvier Scientific Publishing Company, Netherlands, 530p.